## **KYC UPDATION THROUGH YONO APP ONLY FOR THOSE CUSTOMERS**

## **WHERE THERE IS NO CHANGE IN KYC, CKYCR NUMBER IS AVAILABLE WITH BANK & KYC DOCUMENTS ARE AS PER CURRENT STANDARDS**

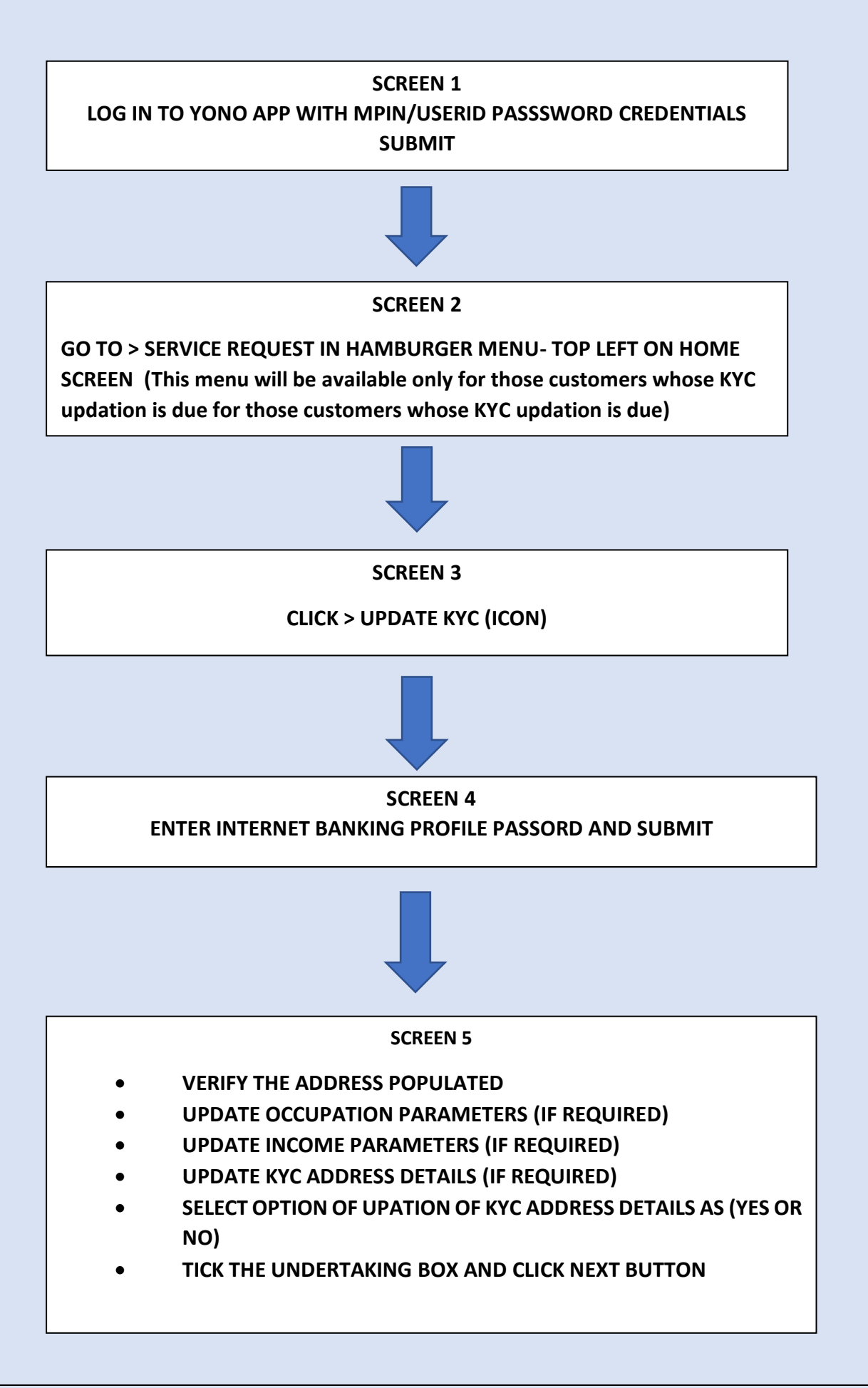

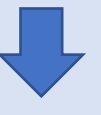

## **SCREEN 6**

**ENTER THE OTP SENT ON THE REGISTERED MOBILE NO. ON THE SCREEN AND SUBMIT**

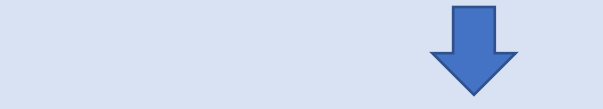

 $SCREEN 7$ 

**SELECT OPTION OF UPATION OF KYC ADDRESS DETAILS AS(YES OR NO)**

**FINAL MESSAGE DISPLAYED AS SUCCESSFUL**

**KYC FOR CIF HAS BEEN UPDATED IN BANK RECORDS THROUGH YONO.**

## <u>योनो ऐप के माध्यम से केवाईसी अपडेशन केवल उन ग्राहकों के लिए जहां</u> <u>केवाईसी में कोई बदलाव नहीं है, सीकेवाईसी नंबर बैंक के पास उपलब्ध है और </u> के वाईसी दस्तावेज वततमान मानकों के अनुरूप हैं

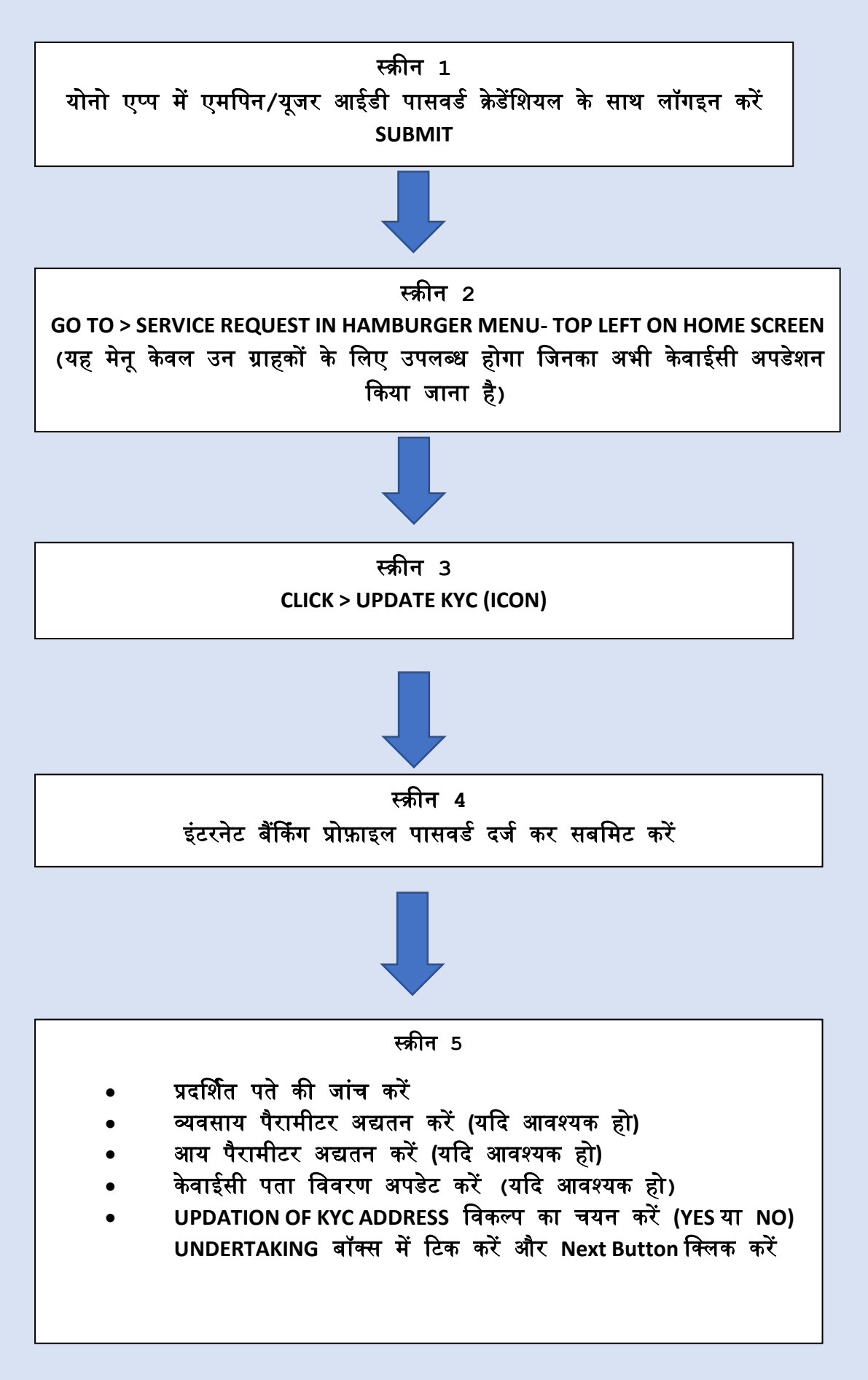

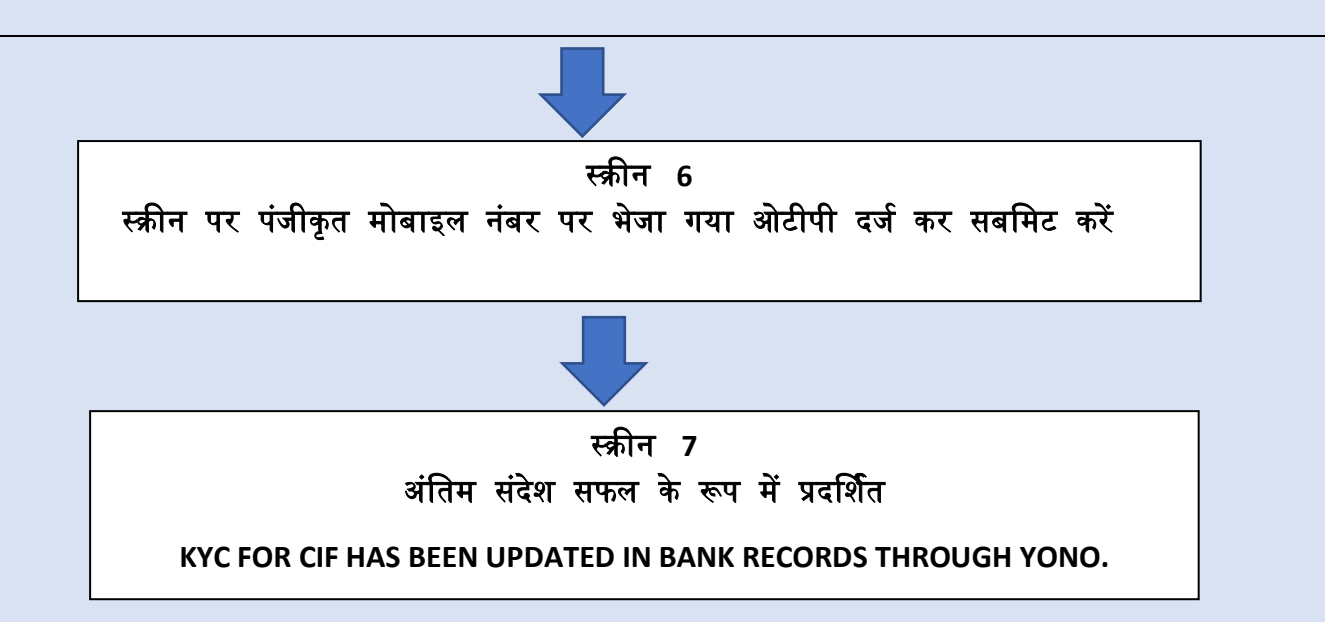

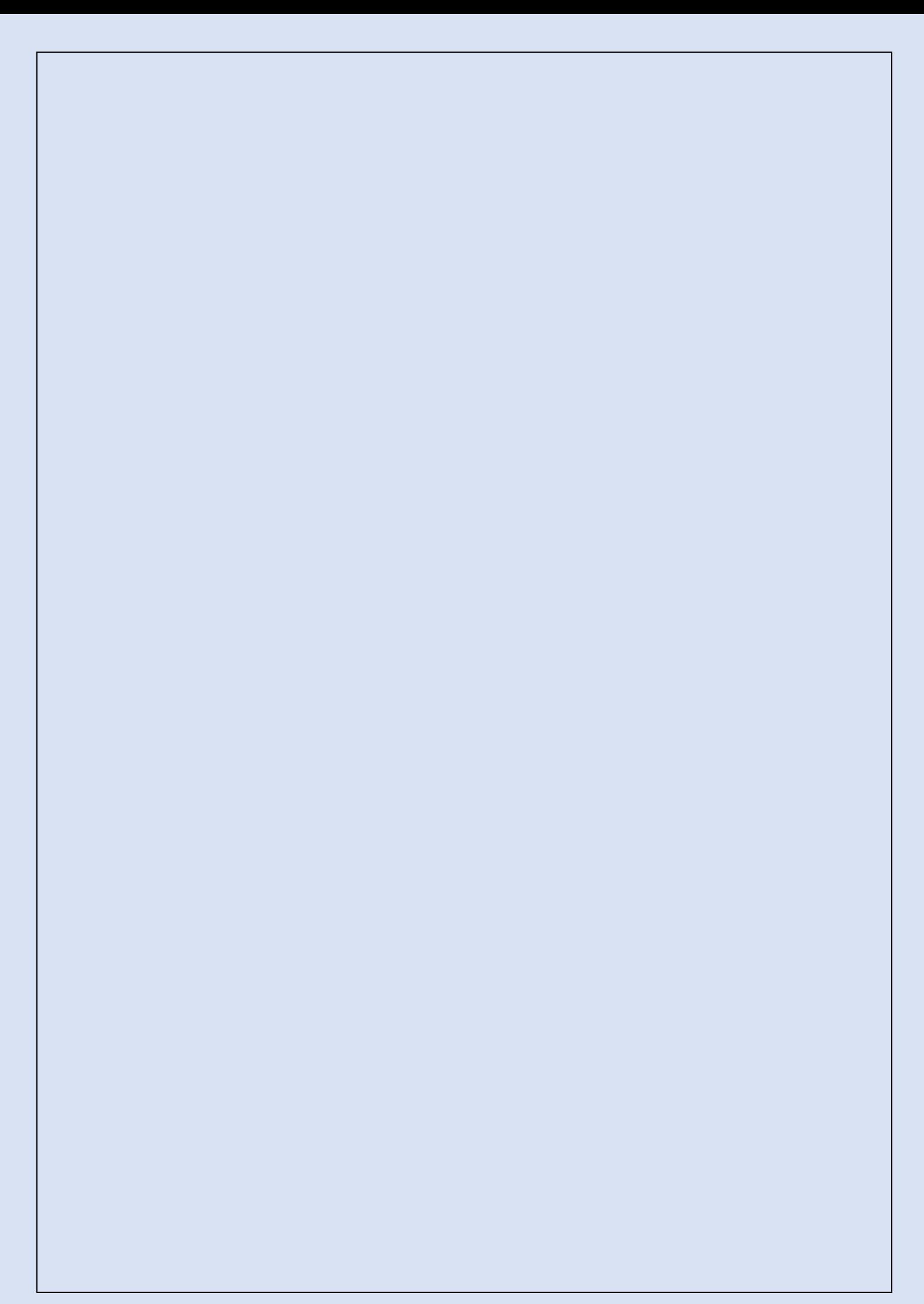